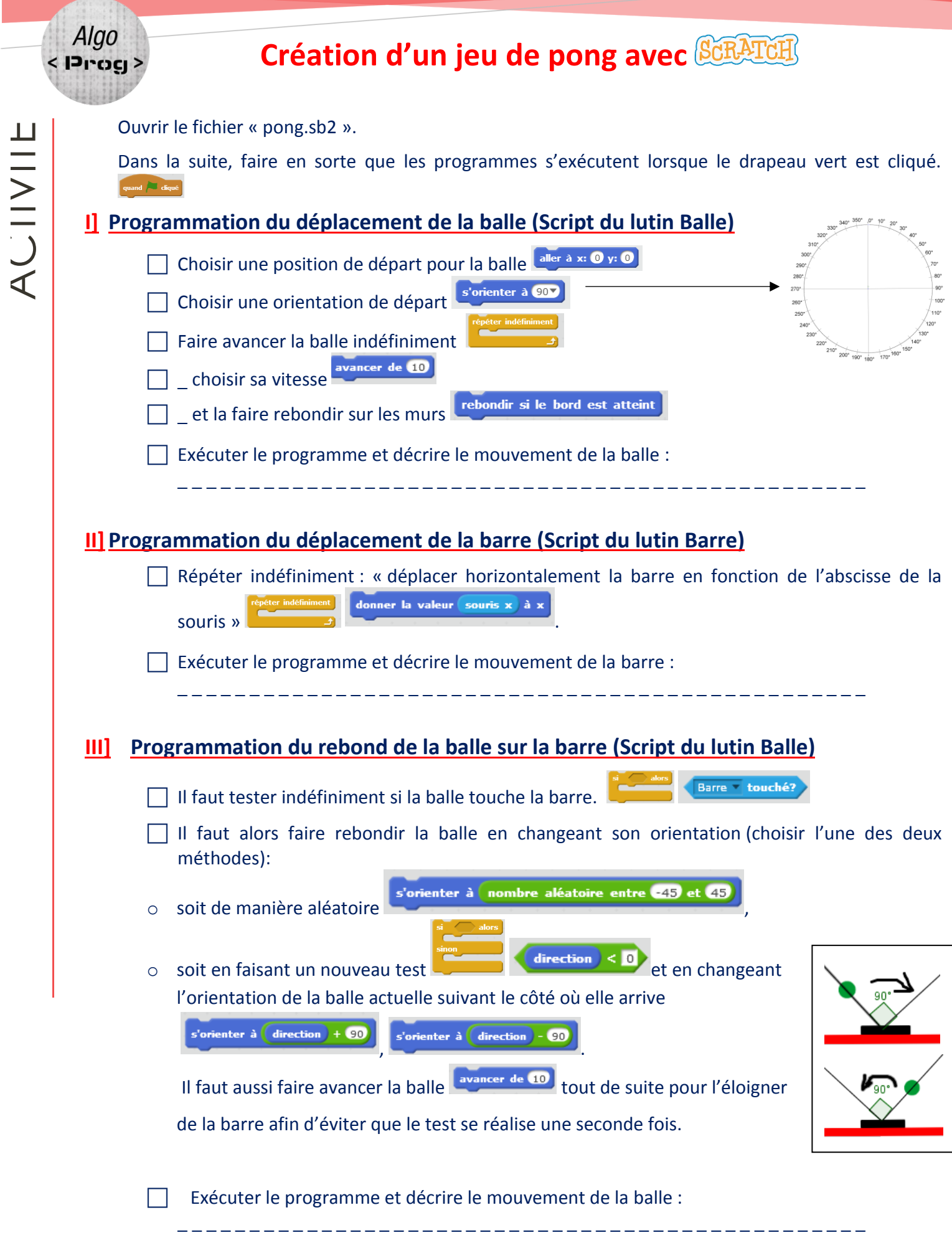

: Prog

## **IV] Programmation de fin de partie (Script du lutin Balle)**

Changer le « Répéter indéfiniment »  $\Box$  de la balle qui la fait se déplacer par un « Répéter jusqu'à » et choisir comme condition d'arrêt le touché du sol de couleur rouge couleur touchée?

 On peut ensuite ajouter en dessous de ce bloc un ensemble d'actions que l'on souhaite exécuter à la fin du jeu (affichage d'un message, d'un nouveau lutin, …) dont un arrêt de tous les programmes stop tout v

## **V]Evolutions possibles :**

- Comptabiliser les points (création d'une variable)
- Créer une seconde barre déplaçable avec les flèches du clavier et une seconde zone rouge pour jouer à deux
- Ajouter un ou des lutins sur la scène qu'il faut toucher avec la balle soit avec une position définie, soit aléatoire
- Ajouter un chronomètre
- etc...